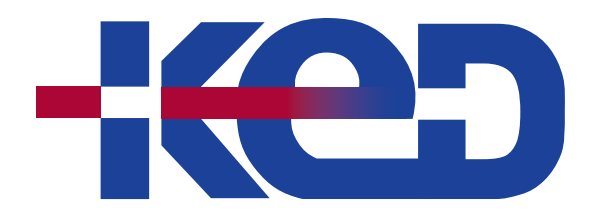

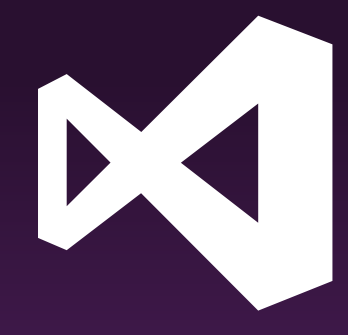

# **KD-40536** Build iOS Apps with C# and .NET using the Xamarin Tools for Visual Studio

# www.ked.com.mx

Av. Revolución No. 374 Col. San Pedro de los Pinos, C.P. 03800, México, CDMX. Tel.: 55 52 78 55 60

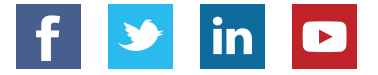

**Por favor no imprimas este documento si no es necesario.**

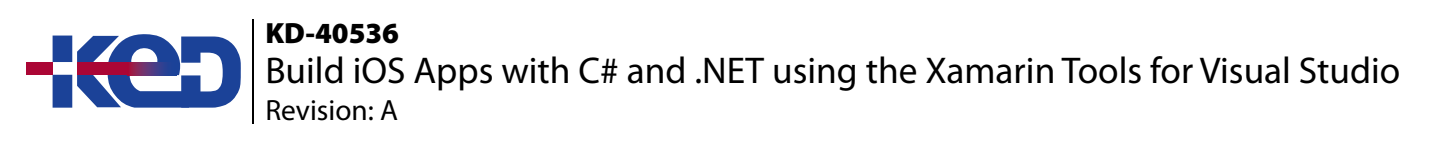

## About this course.

During this course, C# .NET developers will learn how to build iOS mobile applications using the Xamarin tools for Visual Studio. Topics include the basics of mobile development, storing, retrieving, and displaying data in iOS, and building a responsive, native UI using the Xamarin.iOS designer.

# Length.

3 Days.

# Audience profile.

This course is intended for developers with at least basic C# knowledge with 6-12 months of .NET experience. Students should own and/or have used an iOS device and be familiar with the paradigms of the platform. Some courses delivered in this agenda can count towards the Xamarin certification progress, exclusively available through Xamarin University.

Hardware/Software:

- A Mac running on the latest OS, with Visual Studio for Mac and XCode installed .
- For Windows development (optional): a Windows 10 PC with Visual Studio 2017 and the Mobile development with .NET workload installed.
- An iOS device is highly recommended but not required.

## Prerequisites.

Before attending this course, students must have:

• Basic knowledge of C# and six months of experience developing using .NET.

## At course completion.

After completing this course, students will be able to:

- Build iOS applications in C# using the Xamarin tools for Visual Studio.
- Create multiscreen applications using the Storyboard designer.
- Access REST services.
- Store data locally using a SQLite database.

## Exam.

None.

## Course outline.

### **Module 1: Module 1: Getting Started with Xamarin (XAM101).**

By the end of this module, you will be able to choose the Xamarin approach that is right for you. You will also set up your development machine and run an app on Windows, the iOS simulator, and an Android emulator.

- Define the state of mobile technology today.
- Discuss mobile app trends.
- Identify approaches to development.
- Discover the Xamarin Approach.
- Set up your development environment.

## KD-40536 RD-40330<br>Build iOS Apps with C# and .NET using the Xamarin Tools for Visual Studio Revision: A

#### **Labs: Building Cross-Platform Applications with Xamarin.**

- Demonstration Cross Platform Applications with Xamarin.
- Demonstration View a Xamarin.Forms Project.
- Setup Validation Validate your development environment is ready.

#### **Module 2: Introduction to Xamarin.iOS (IOS101).**

This module takes you through the entire development process. You will create a new project in Visual Studio, code the user interface and behavior, build the project, and test it on an iPhone simulator. As you build your app, you will learn several iOS design patterns such as Model-View-Controller, protocols, and delegates.

- Introduce the development tools.
- (De)constructing the application.
- Add views and behavior.

#### **Labs: Create a Tip Calculator for iOS in Xamarin.**

- Group Exercise: Create and run your first iOS application.
- Add a root view controller to the Tip Calculator.
- Create the UI for the Tip Calculator.
- Add logic to your Tip Calculator.

#### **Module 3: Using the Xamarin.iOS Designer (IOS102).**

Use the Xamarin.iOS Storyboard Designer to design a responsive, multi-screen application.

- Create a single screen application.
- Describe and use Auto Layout.
- Interact with designer-defined views programmatically.
- Navigate between view controllers.

#### **Labs: Use the iOS Designer to create a multi-application.**

- Create the UI for a single view application.
- Add constraints to the fireworks app.
- Add a second screen to your app and code a button to navigate to it.
- Add segues to define the navigation.

#### **Module 4: TableViews in iOS (IOS110).**

During this module, you will learn to use the UITableView to display a collection in your Xamarin.iOS app. You will use the built-in styles to visualize your data, learn to handle item-selection events and navigate the app to a new page. Finally, you will see how to configure cell reuse to reduce memory usage and boost performance.

- Explore Table Views.
- Utilize built-in cell styles.
- Add selection behavior.
- Implement cell reuse.

#### **Labs: Use a Table View, populate it with data, and perform basic customizations.**

- Add a Table View to an application.
- Populate a Table View.

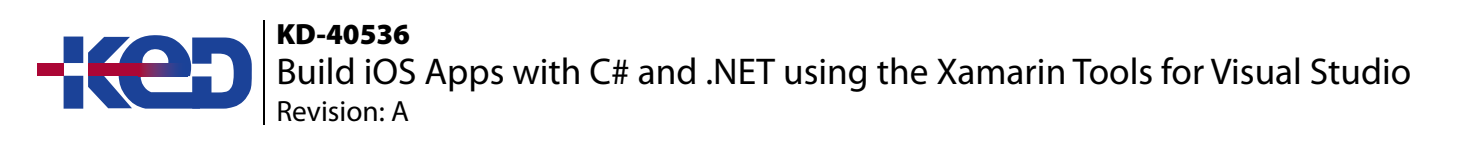

- Use built-in cell styles.
- Use the accessory styles and row selection.
- Implement cell reuse.

#### **Module 5: Consuming REST-based Web Services (XAM150).**

In this module, you will learn to consume REST-based web services with HttpClient using both the managed networking stack and the platform-specific handlers that boost performance. You will also learn some common strategies for dealing with the unique challenges that mobile devices face when communicating over the network.

- Obtain the device's network capabilities.
- Introduce REST.
- Consume REST services with Xamarin.

#### **Labs: Use, consume, and communicate with REST services.**

- Determine the network connectivity.
- Communicate with a Book Service.
- Demonstration: Leverage the native platform network stack.

#### **Module 6: SQLite and Mobile Data (XAM160).**

During this module, you will learn to identify the proper location for your database file and how to insert, update, retrieve, and delete data efficiently using asynchronous I/O calls.

- Choose a data storage strategy.
- Store data locally with SQLite.
- Use SQLite asynchronously.

#### **Labs: Utilize SQLite to store and access data.**

- Determine your database file path.
- Add SQLite.Net to your projects.
- Access a SQLite database with SQLite.Net.
- Access a SQLite database using asynchronous methods.

#### **Module 7: Customizing Table Views (IOS115).**

During this module, you will define a custom cell manually in code and graphically use the UI Designer. You will also see how to display grouped data with headers/footers that delimit each group and an index to make the groups easy to navigate.

- Customize table view cells in code.
- Customize table view cells in the designer.
- Group data in the table view.

#### **Labs: Customize table cells.**

- Customize a default table cell.
- Create a custom table view cell in code.
- Create a prototype table view cell using the designer.
- Create static cells in the designer.
- Create a grouped table with an index.

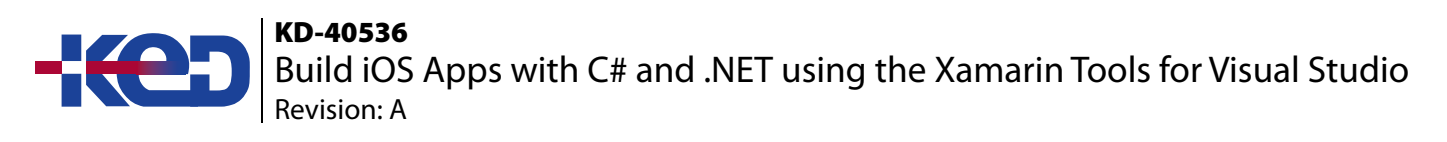

#### **Module 8: Navigation Patterns (IOS205).**

This module shows you how to implement three iOS navigation patterns: stack, tab, and master-detail. It also includes some guidelines to help you decide which pattern is appropriate for your app.

- Progress through pages of data with stack-based navigation.
- Show different views of related data with tab navigation.
- Display hierarchical relationships with master/detail navigation.

#### **Labs: Implement Stack, Tab, and Master/Detail navigation.**

- Implement Stack Navigation.
- Implement Tab Navigation
- Implement Master/Detail Navigation.

#### **Module 9: Backgrounding Modes and File Transfers in iOS (IOS210).**

This module shows you how to register for notifications as your app transitions between the foreground and background and how to use the Finite-length Task API to ensure you have enough time to save application state.

- Understand the iOS Backgrounding Model.
- Work with Finite-Length Tasks.

#### **Labs: Ensure important operations complete by allowing them to run in the background.**

- Integrate a Finite-Length Task with the application lifecycle.
- Code a cancellable Finite-Length Task.

# clientes@ked.com.mx

Av. Revolución No. 374 Col. San Pedro de los Pinos, C.P. 03800, México, CDMX. Tel.: 55 52 78 55 60

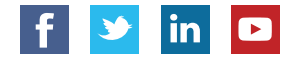